# 35 Error Information

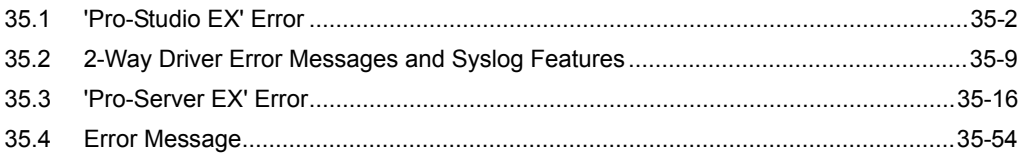

# <span id="page-1-0"></span>35.1 'Pro-Studio EX' Error

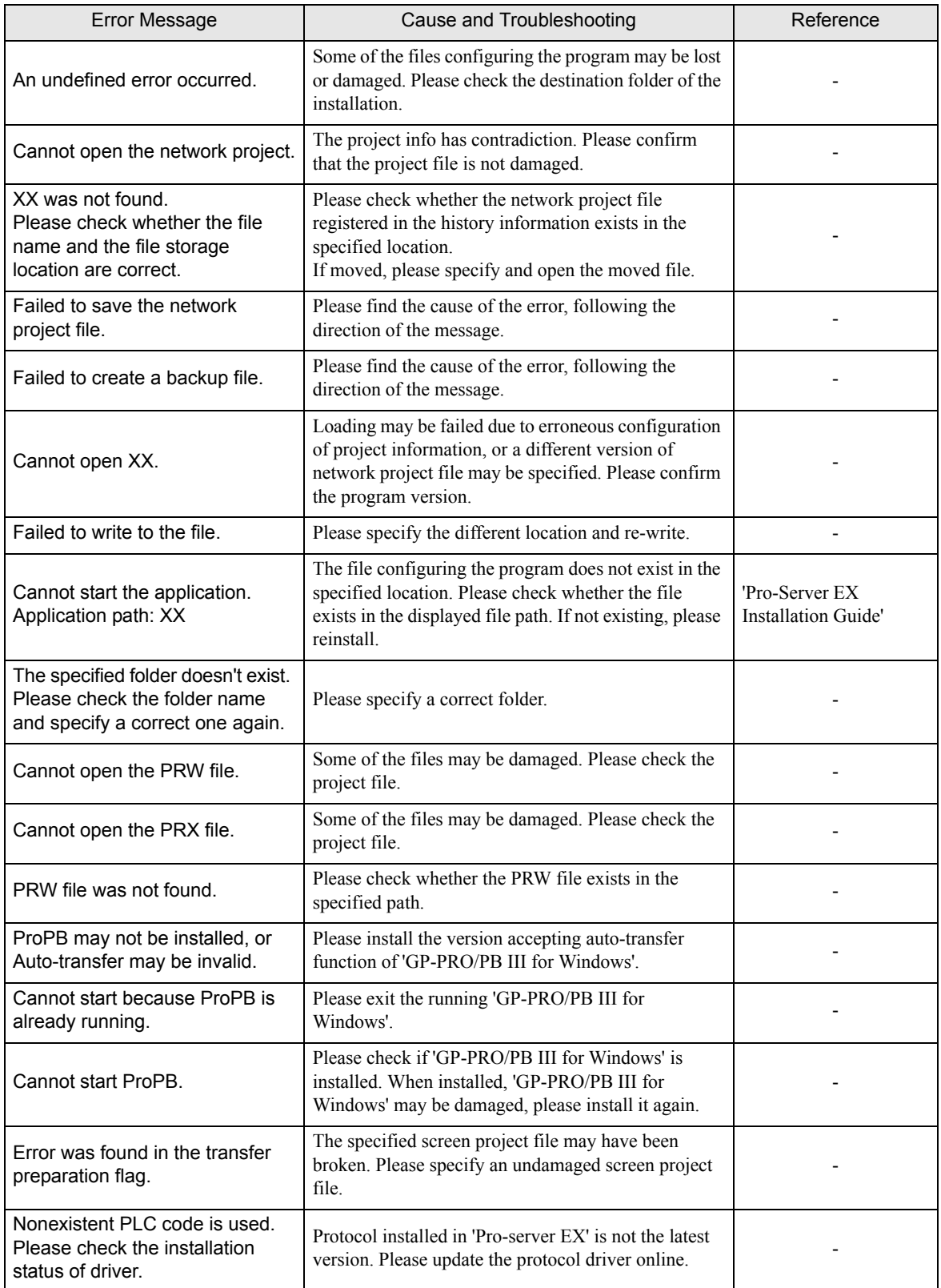

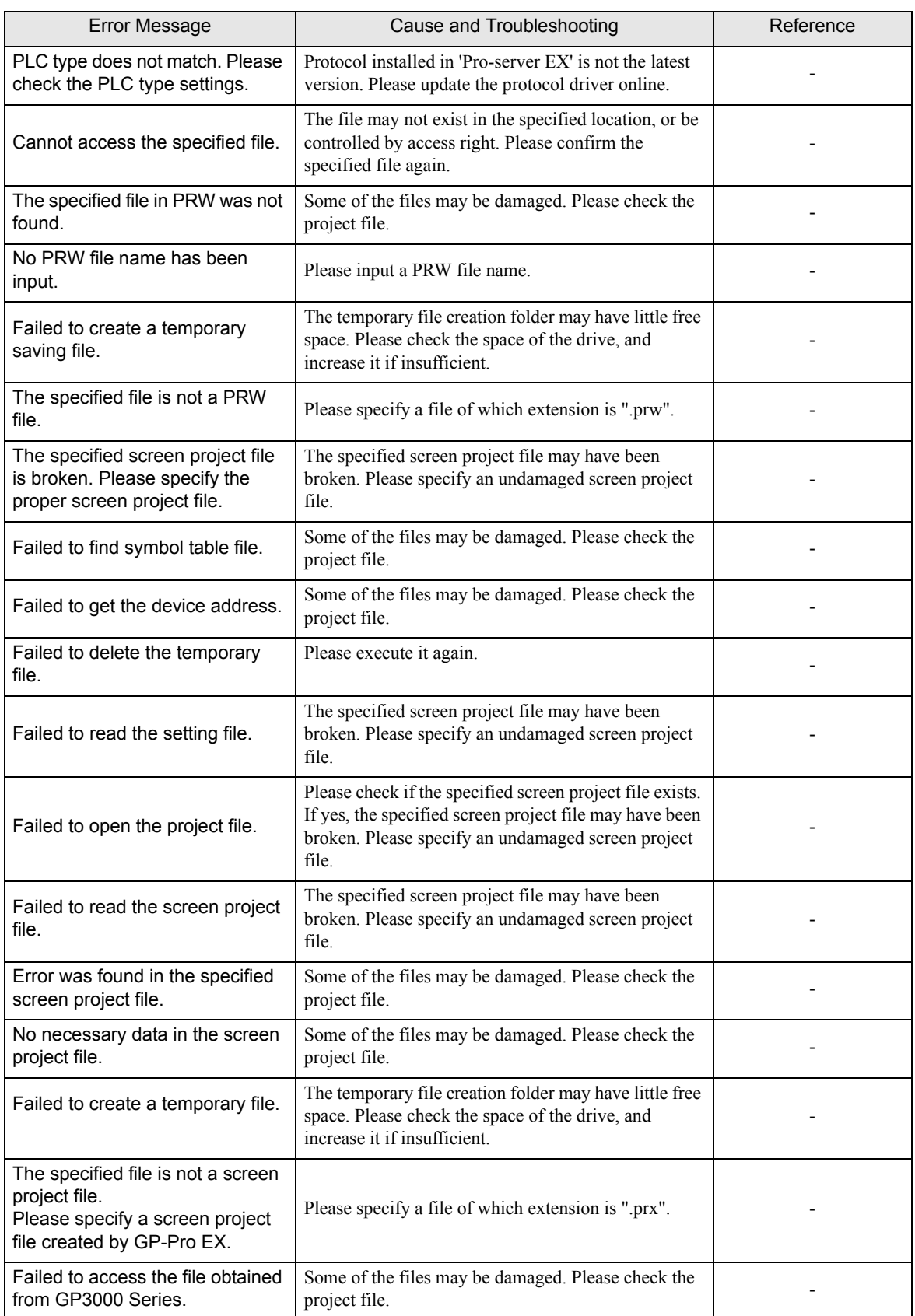

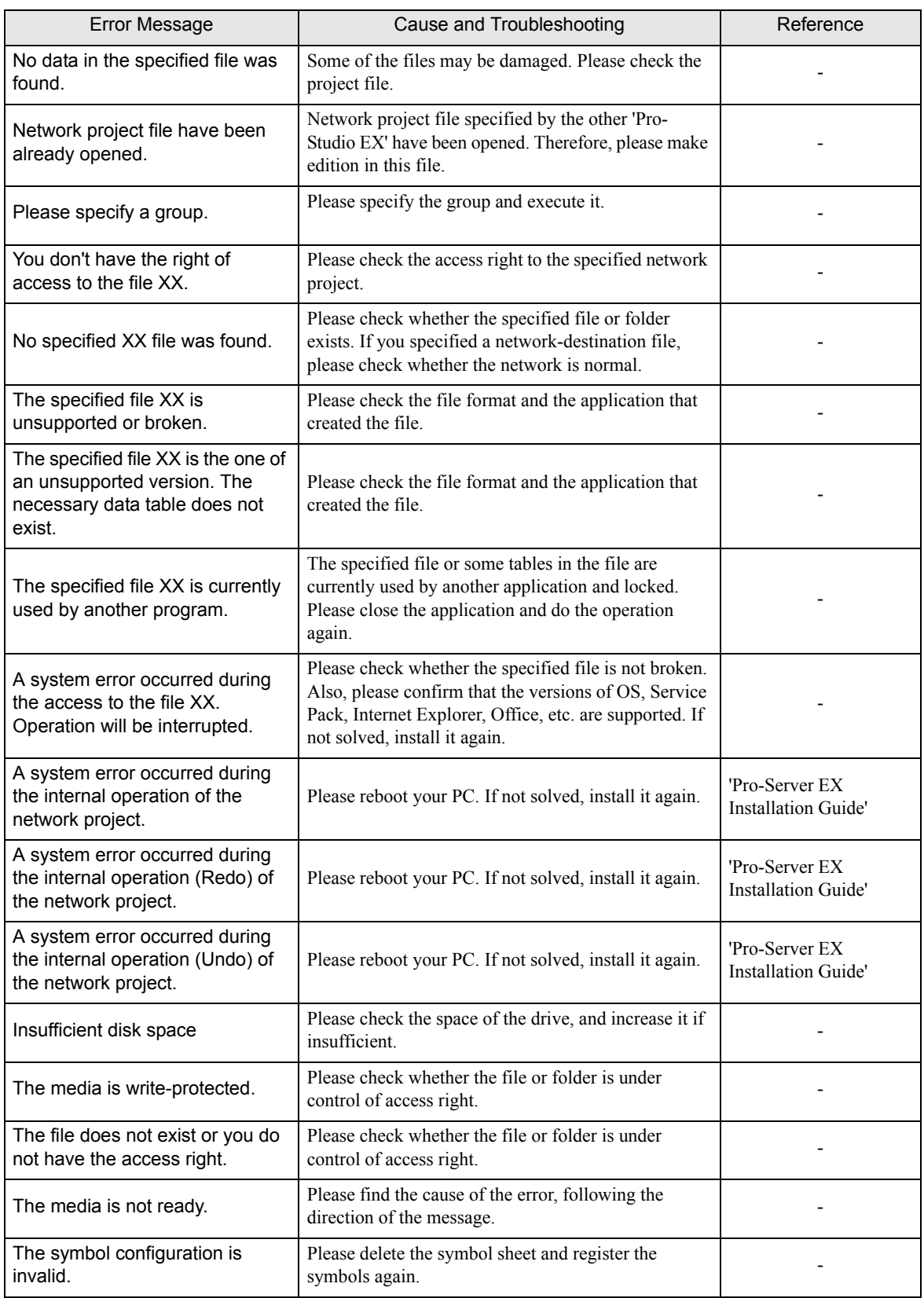

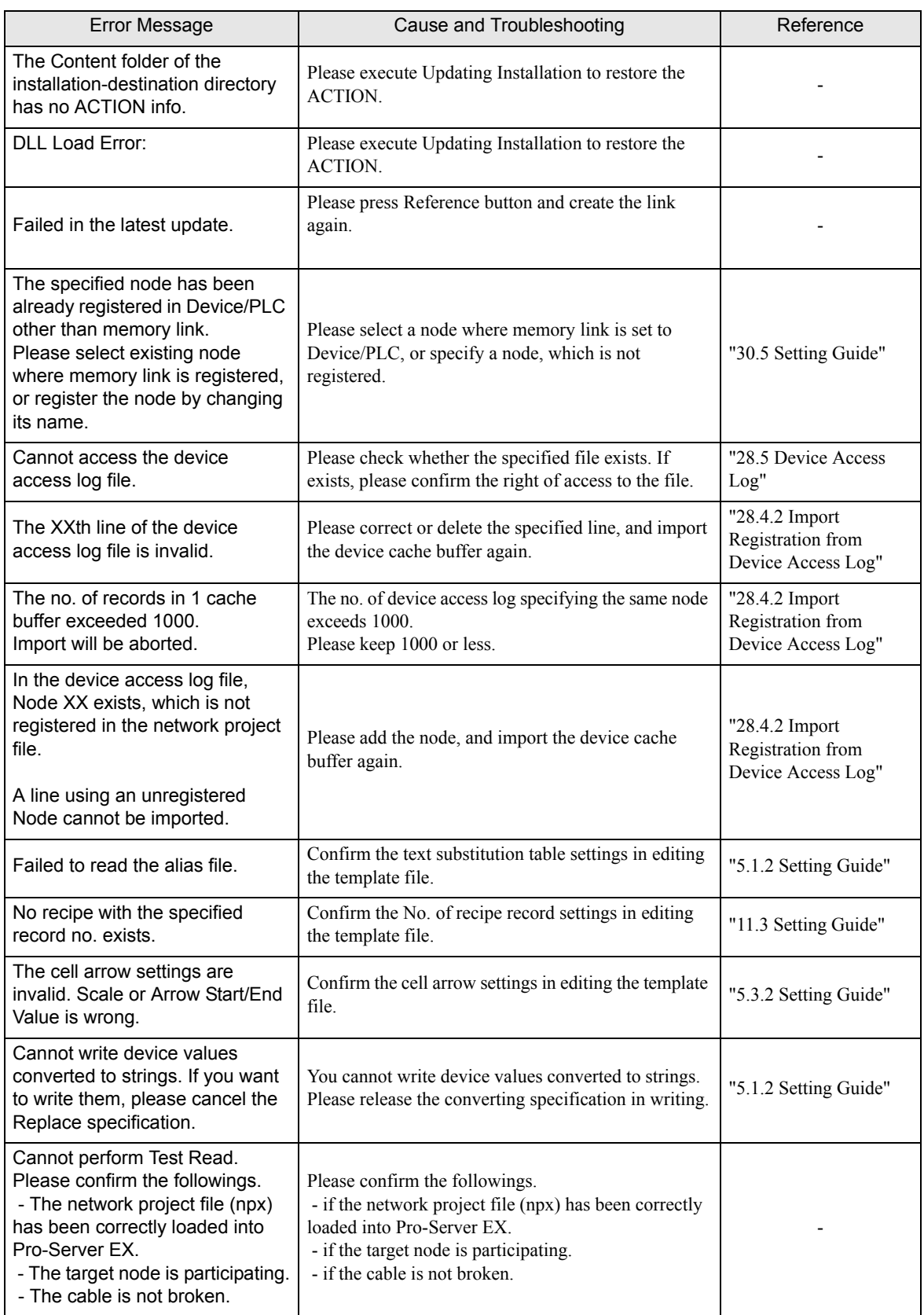

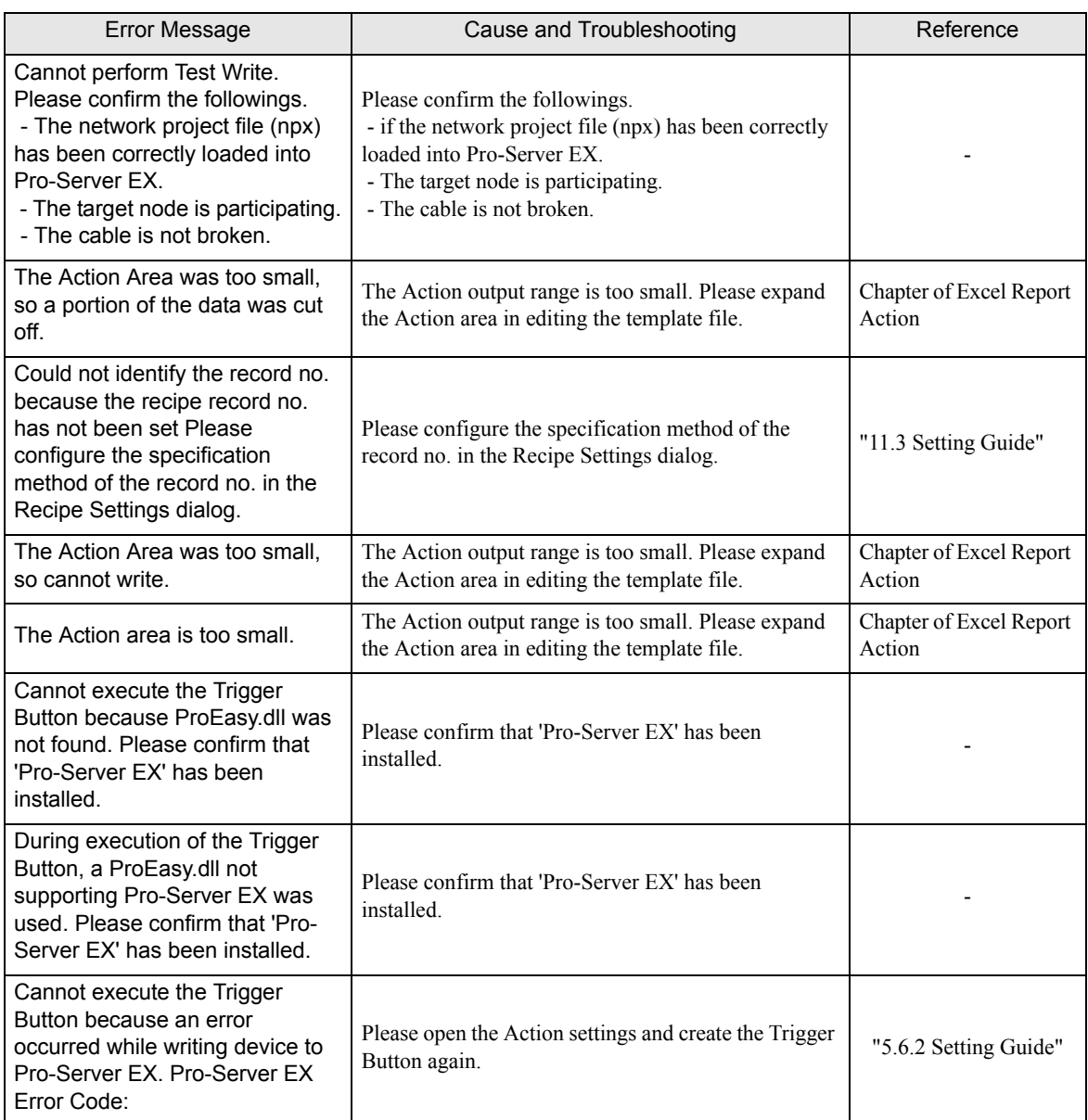

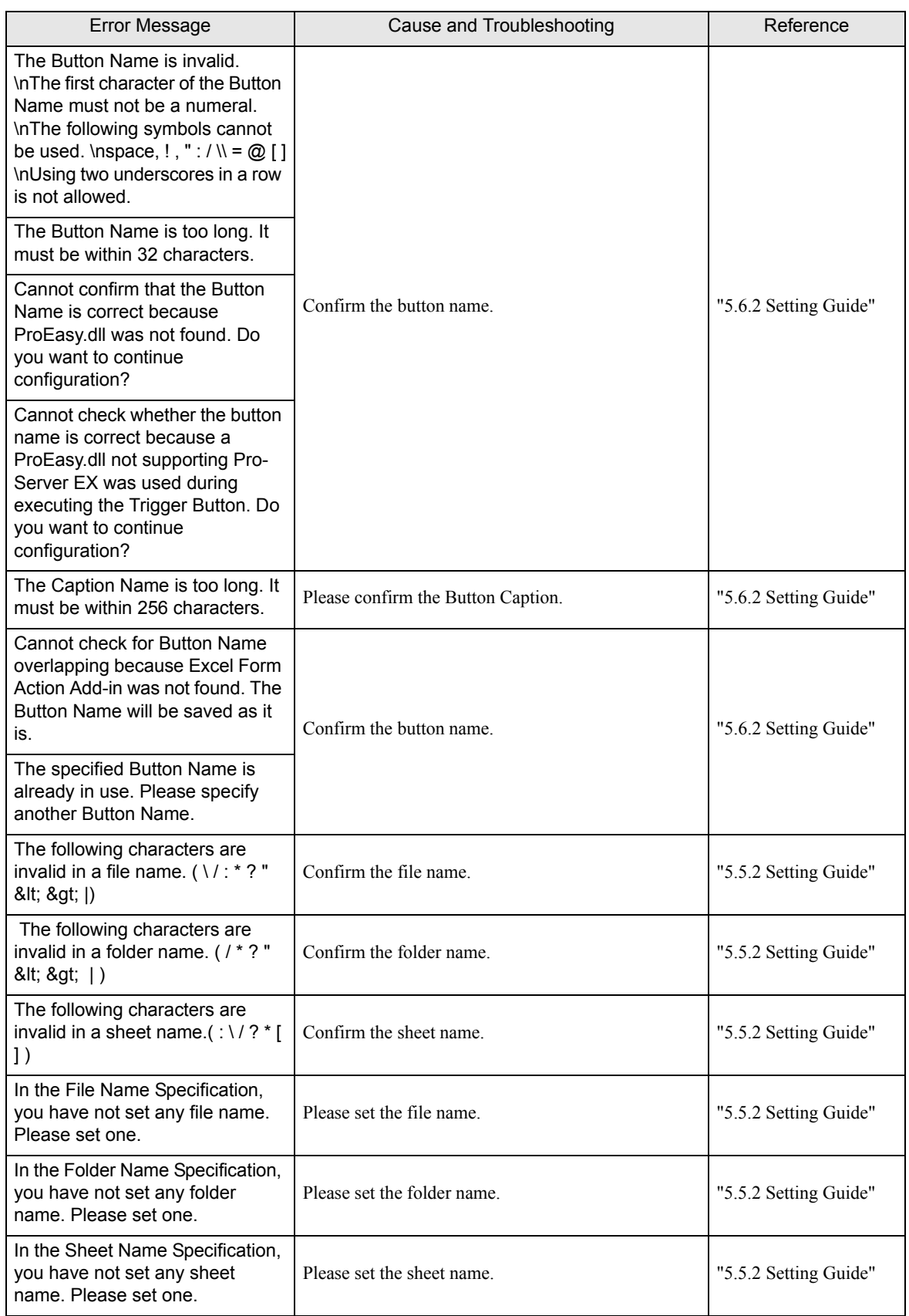

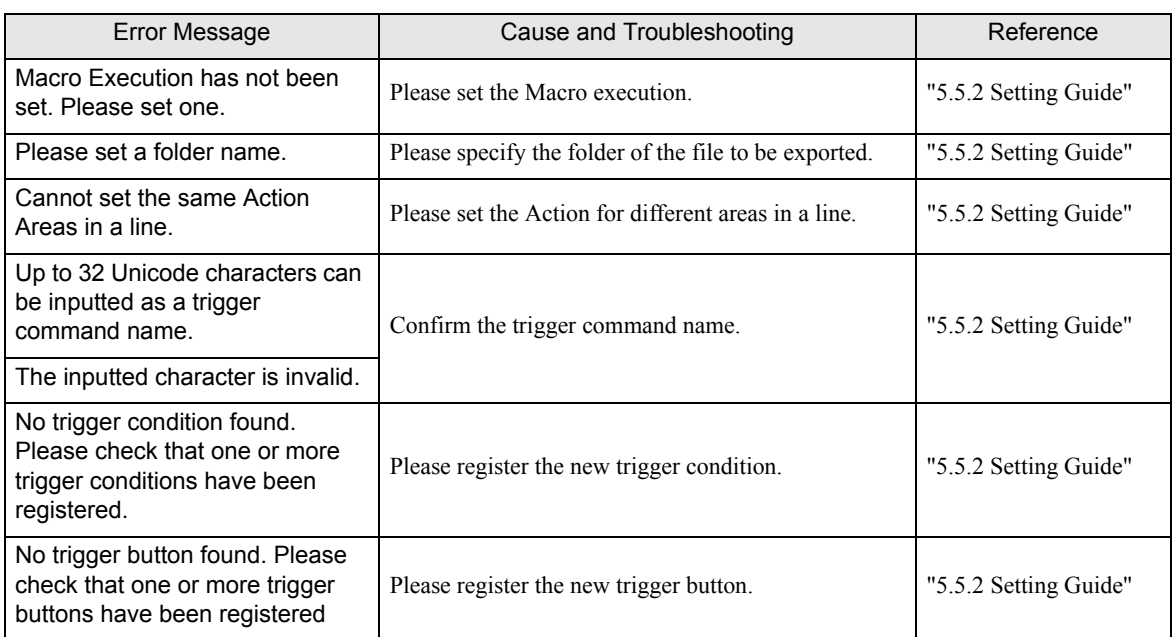

# <span id="page-8-0"></span>35.2 2-Way Driver Error Messages and Syslog Features

When an error occurs, the 2-Way driver shows the following errors in the left bottom of the GP screen.

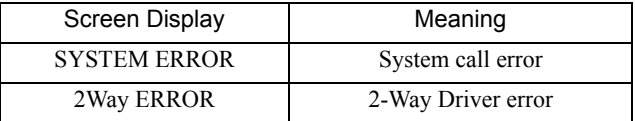

#### **System Errors**

A system error is a fatal error.

#### **2-Way Errors**

A 2-Way error is an error that has occurred due to the 2-Way Driver.

When a 2-Way error occurs, the [2-Way Transfer Error Code] is saved to the GP unit's LS2075 address.

Syntax: 2Way ERROR(<Cause No. >:<Error No. 1>:<Error No. 2>:<Error No. 3>)

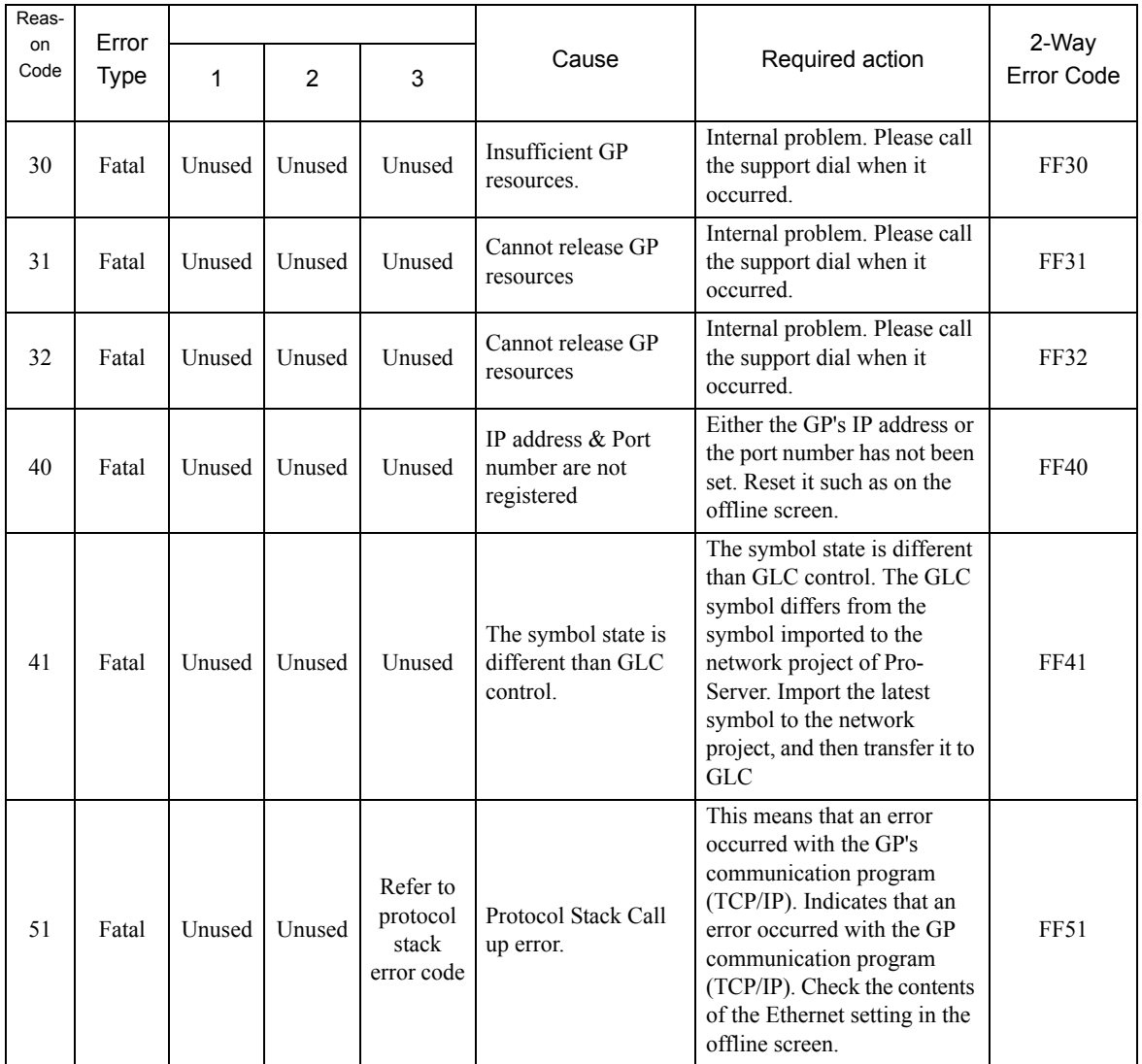

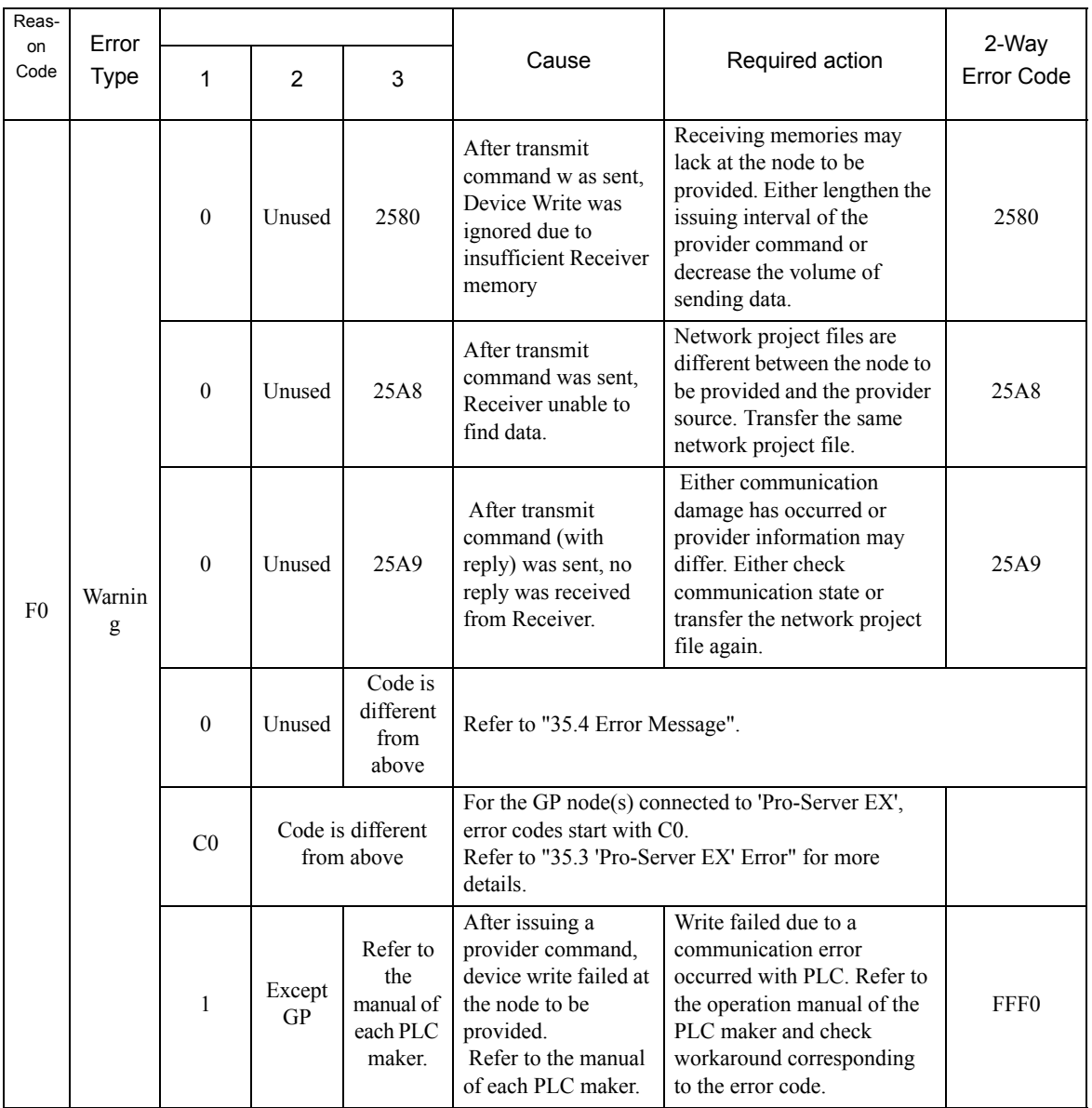

#### **Protocol Stack Error Codes**

The following protocol stack error codes are displayed on the GP screen.

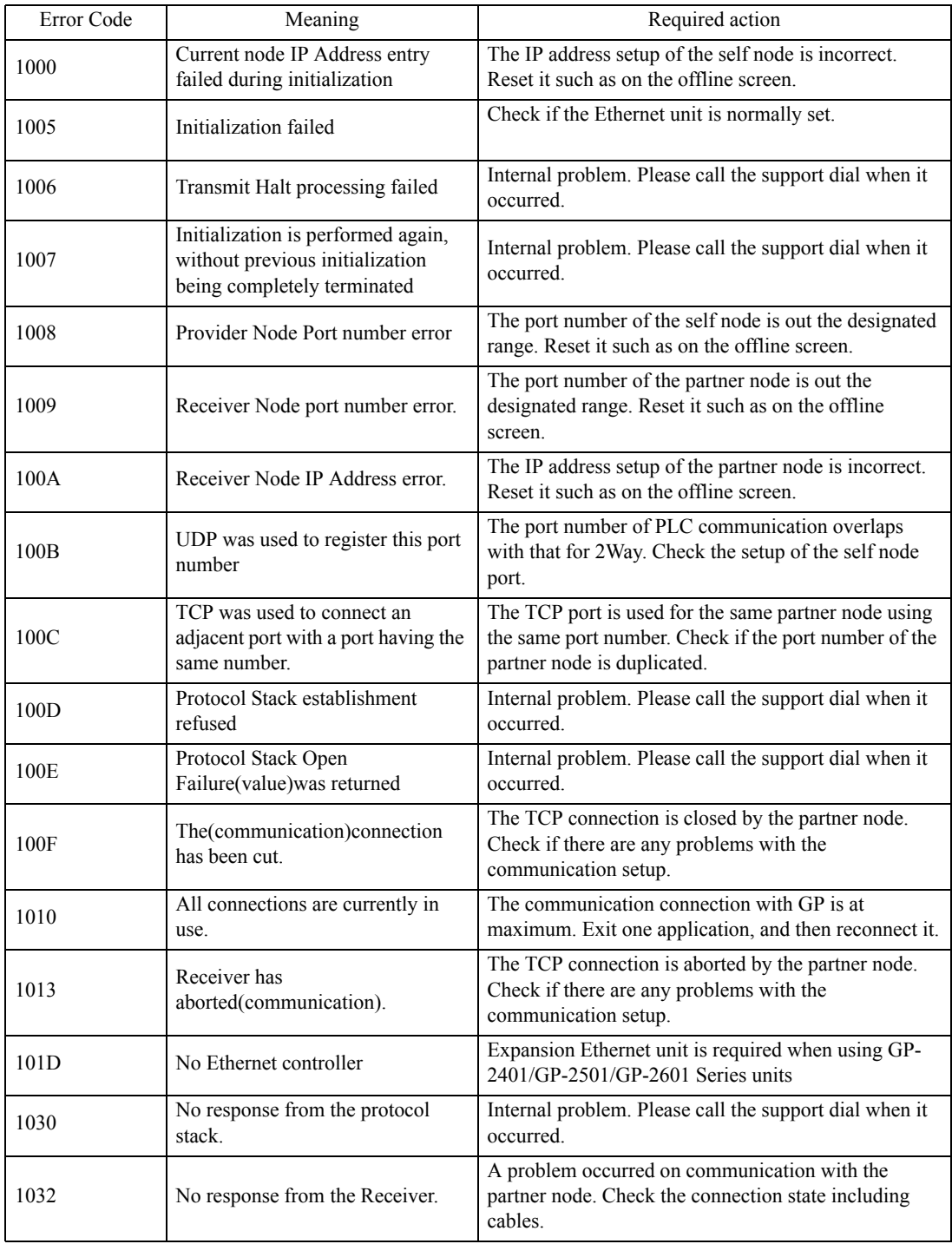

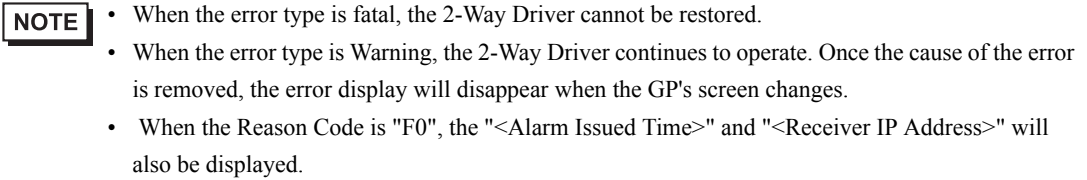

#### **SYSLOG**

If the SYSLOG file(SYSLOG.EXE), located inside the Pro-Server's system folder, is started, the following data can be checked.

The 2-Way Driver downloaded to the GP can perform a variety of tasks, among them being the output of SYSLOG data.

You can select the type of SYSLOG data output via the GP OFFLINE mode's [SYSLOG Information Settings]. The correspondence of the Output Level and the output producing SYSLOG Priority level is shown below.

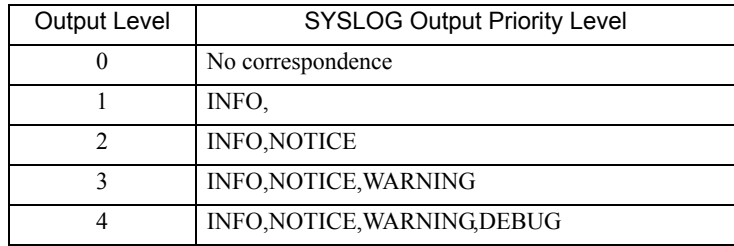

#### SYSLOG Output Information

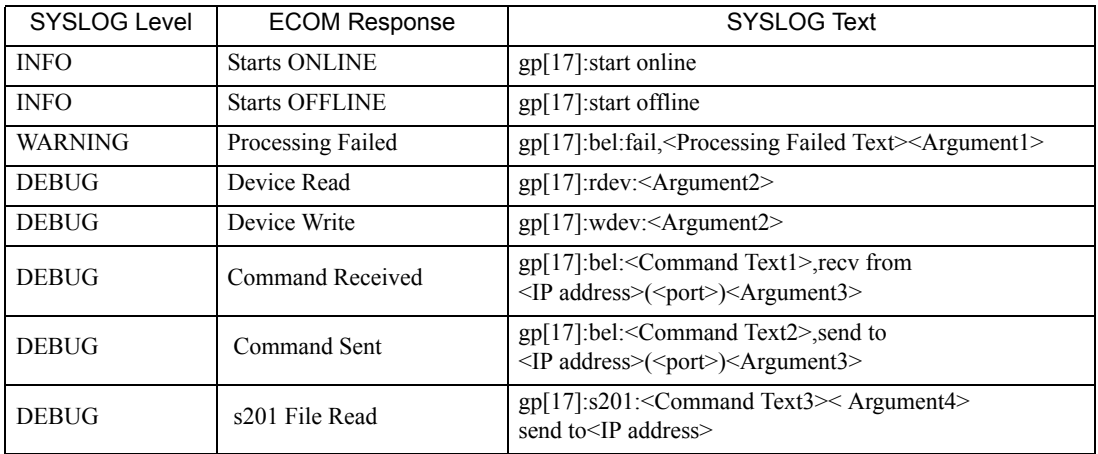

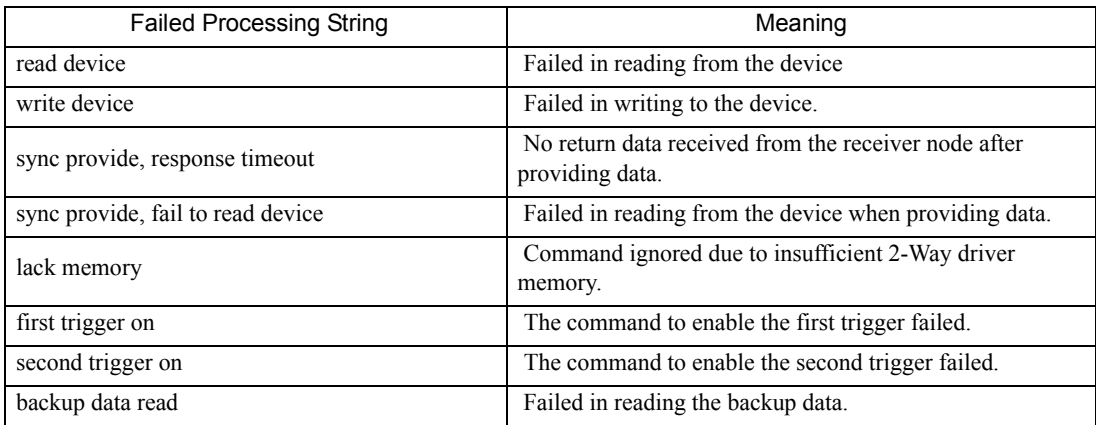

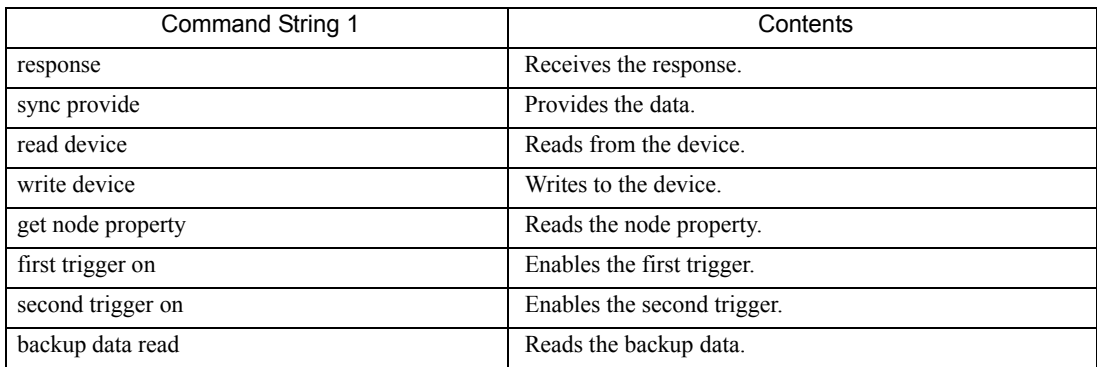

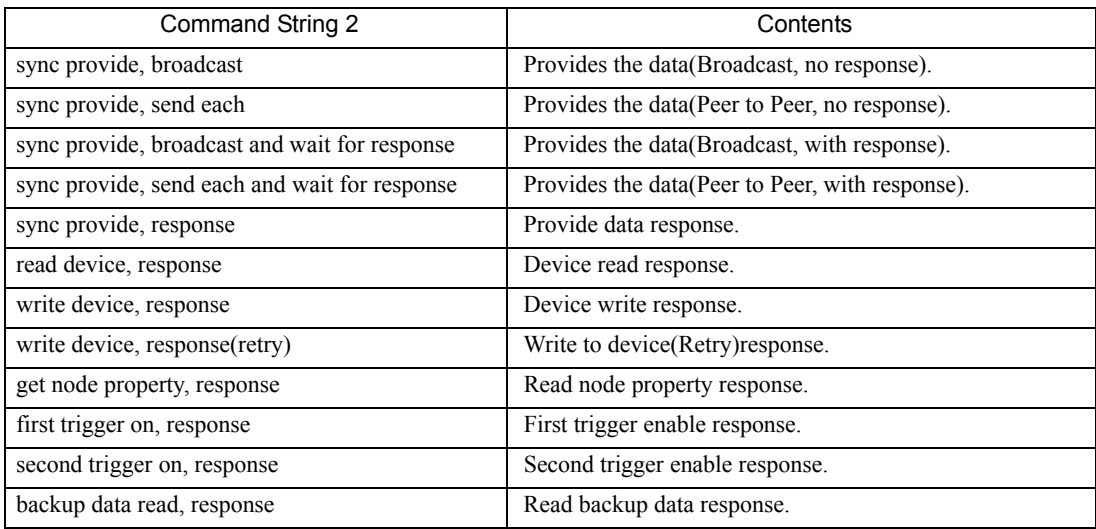

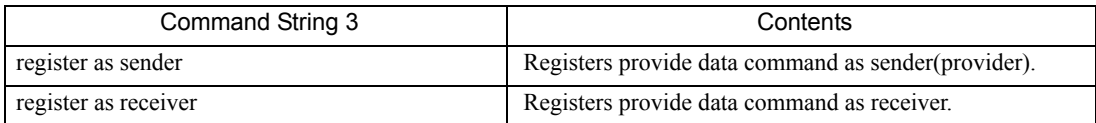

#### Argument1(<String>=<Value>)

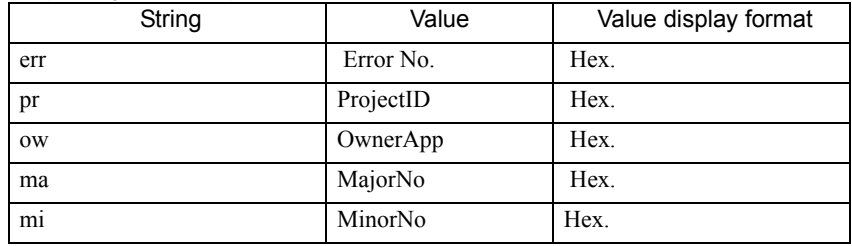

#### Argument2(<String>=<Value>)

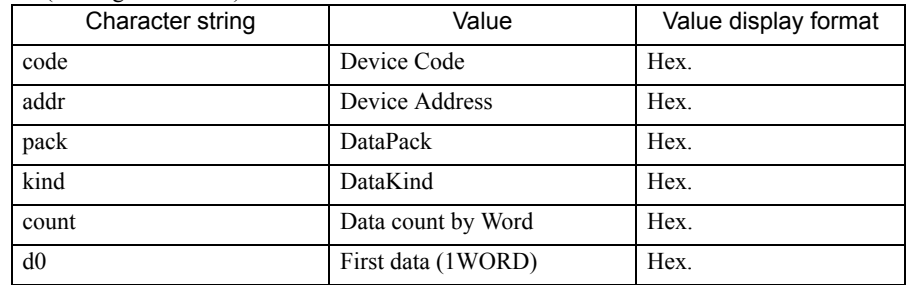

#### Argument3(<String>=<Value>)

| Character string | Value     | Value display format |
|------------------|-----------|----------------------|
| pr               | ProjectID | Hex.                 |
| <b>OW</b>        | OwnerApp  | Hex.                 |
| ma               | MajorNo   | Hex.                 |
| mi               | MinorNo   | Hex.                 |
| <sub>d</sub>     | DataLen   | Hex.                 |
| va               | Validity  | Hex.                 |

Argument4(<String>=<Value>)

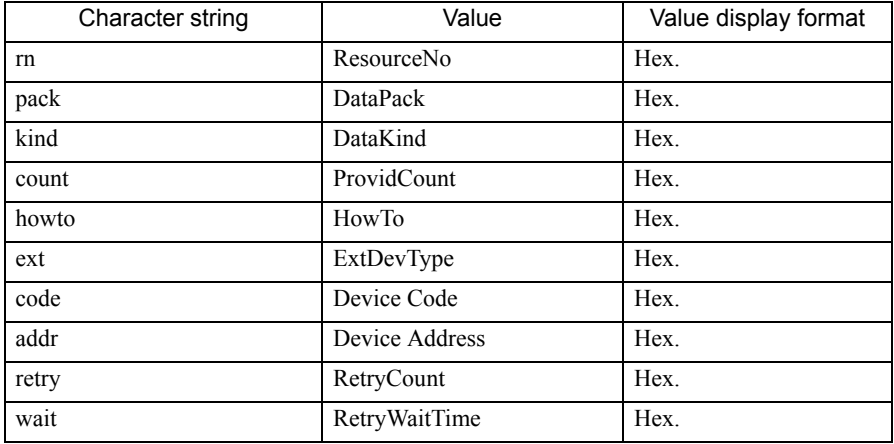

# <span id="page-15-0"></span>35.3 'Pro-Server EX' Error

### 35.3.1 "REAA\*\*\*" Error Info

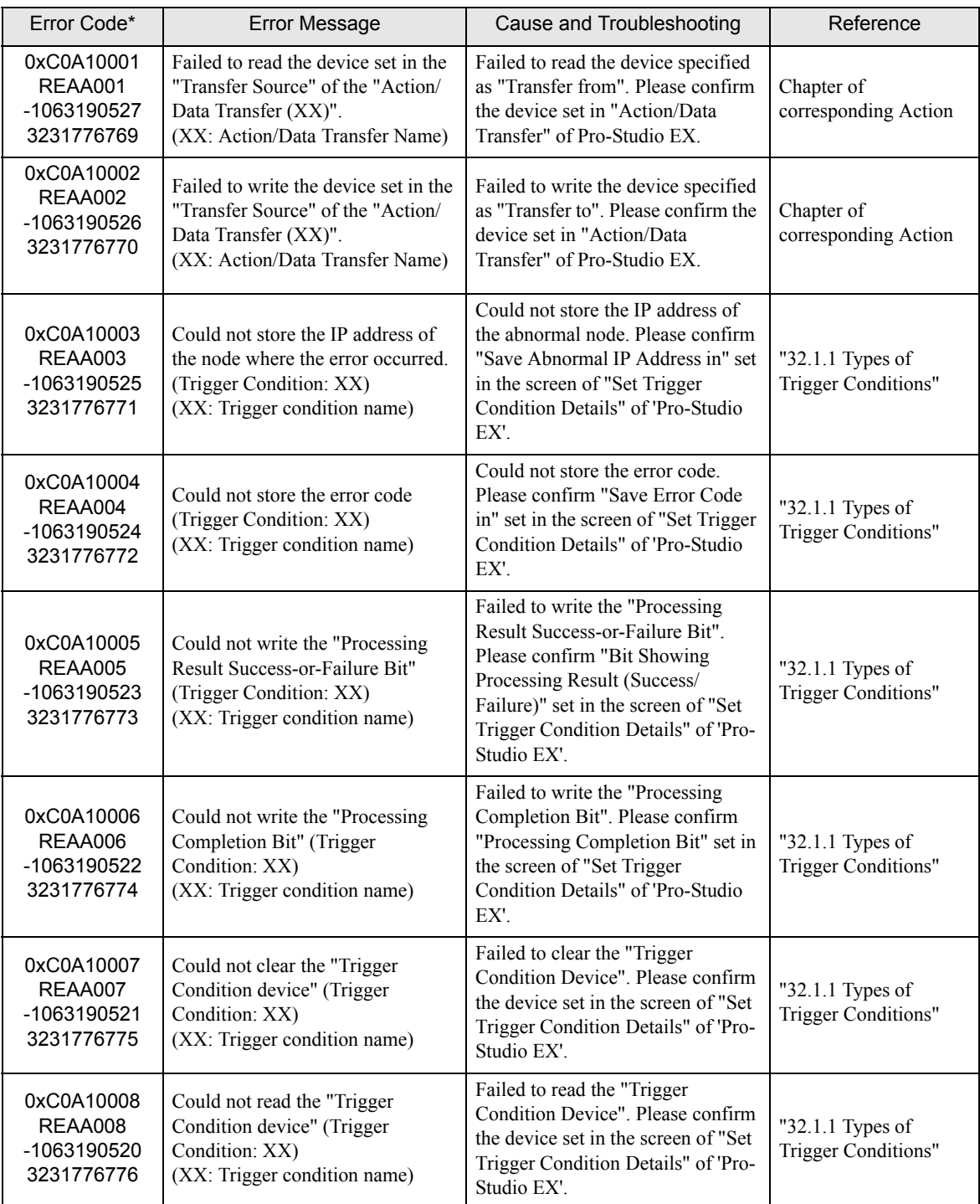

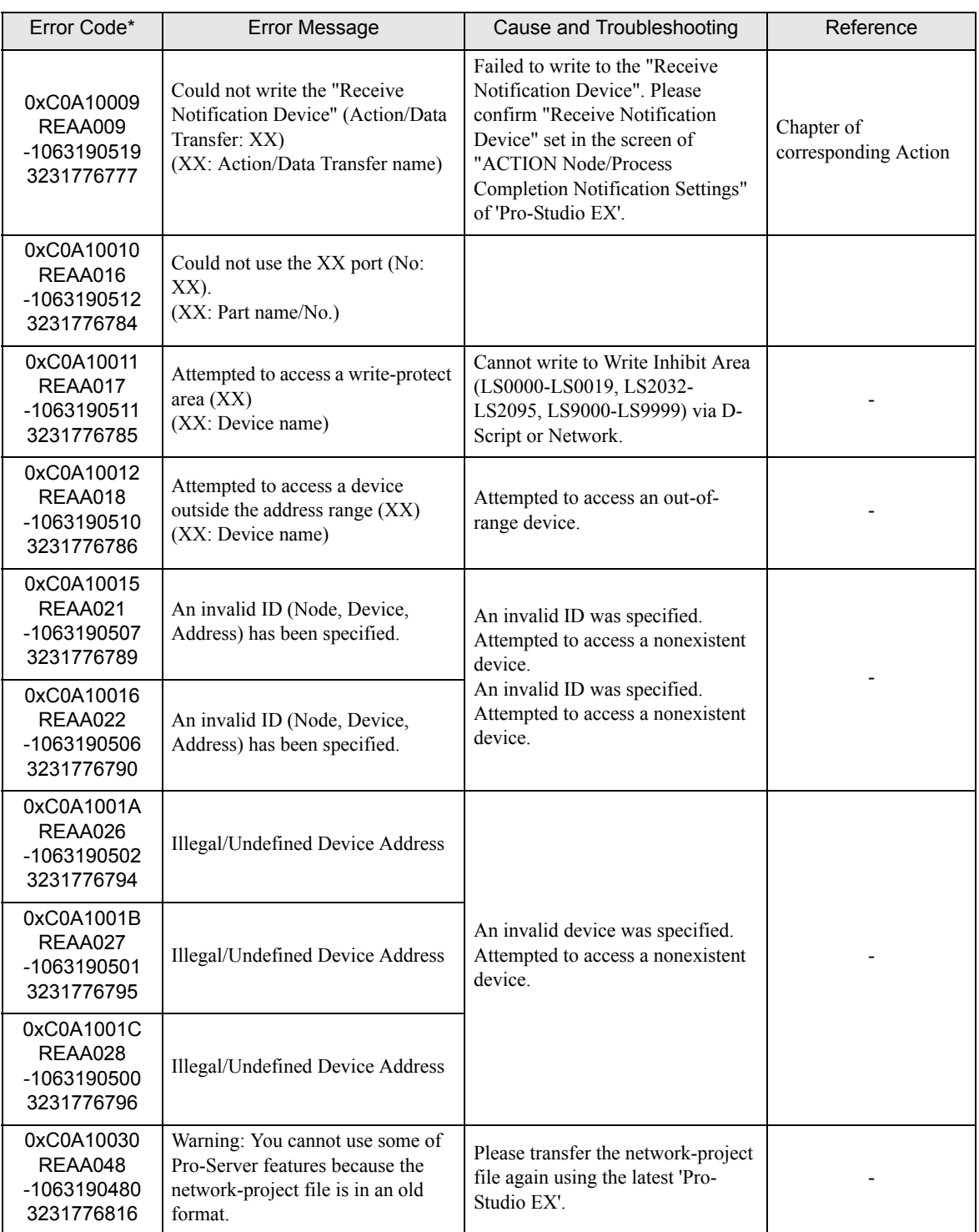

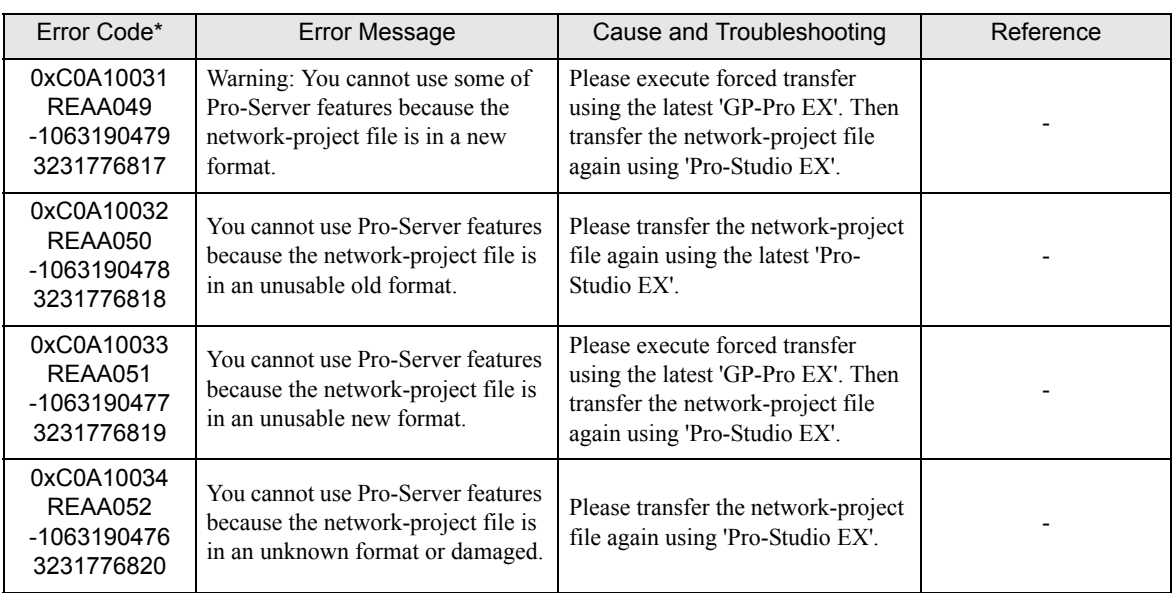

## 35.3.2 " RYAA\*\*\*" Error Info

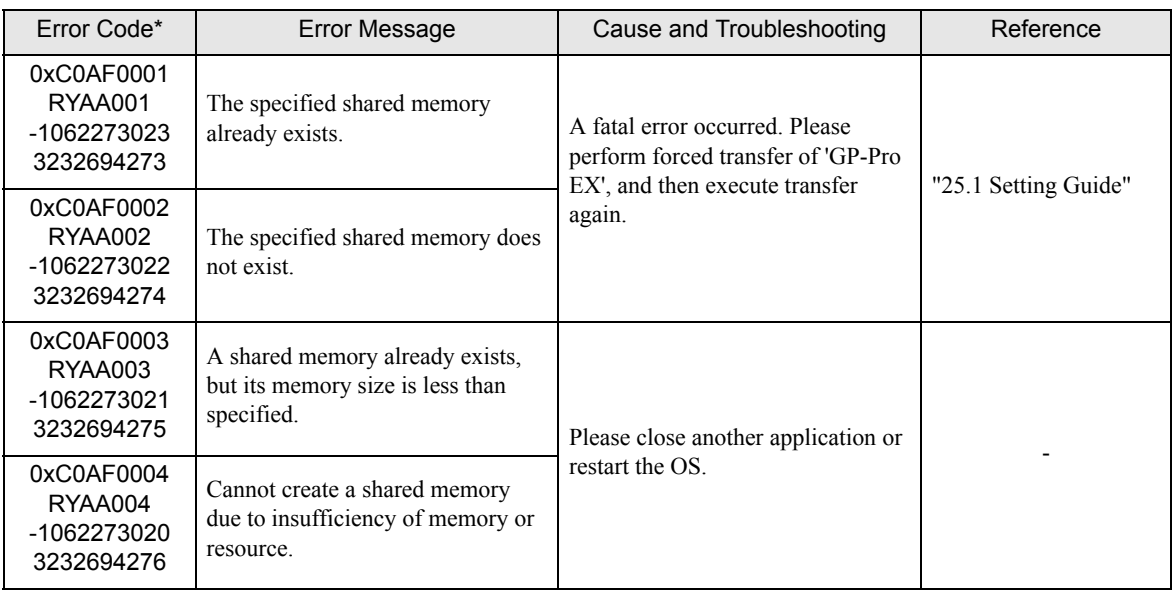

\* - 1st line: Error code 2nd line: Integrated error code 3rd line: Error code with decimal code

4th line: Error code without decimal code

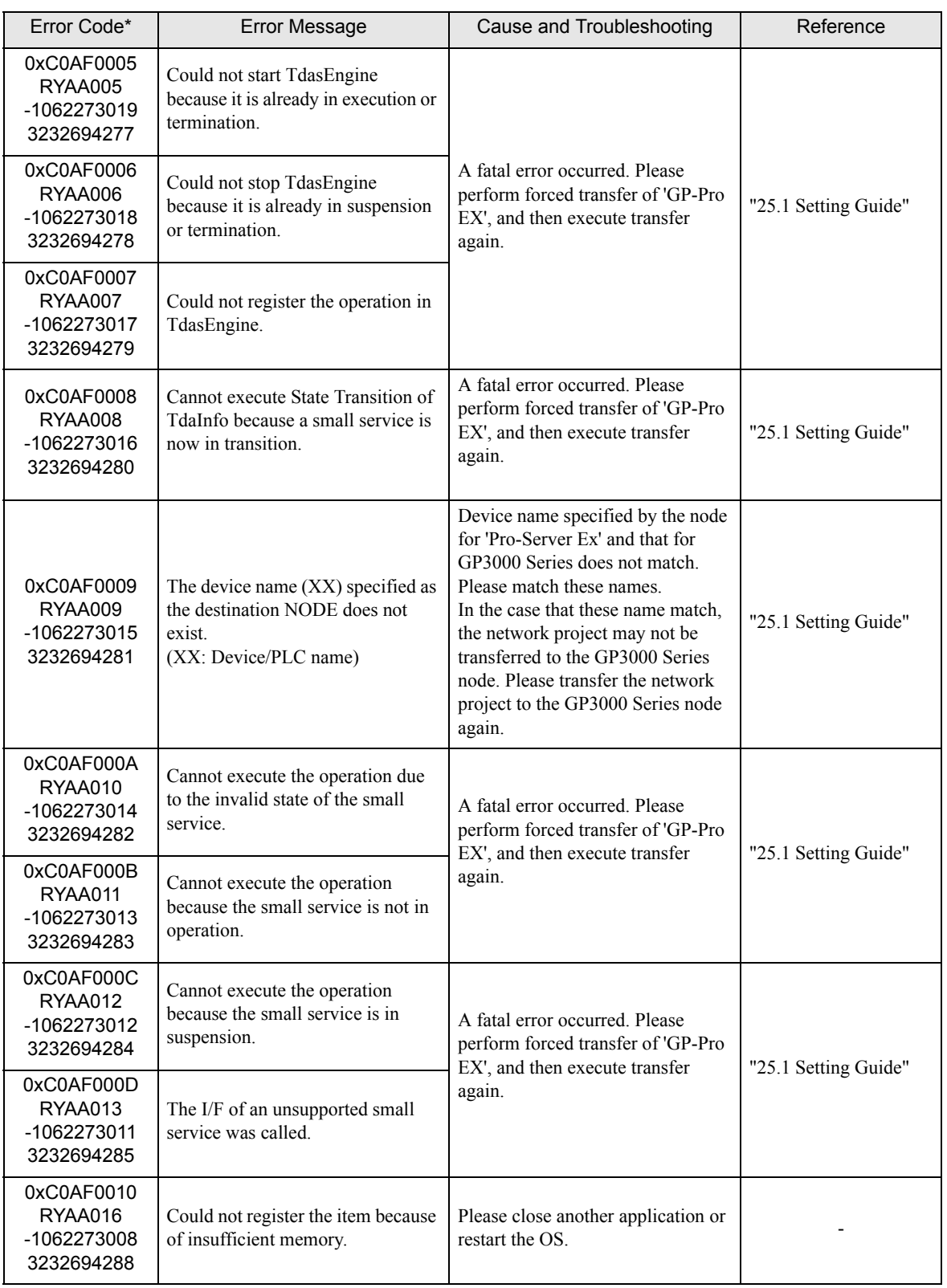

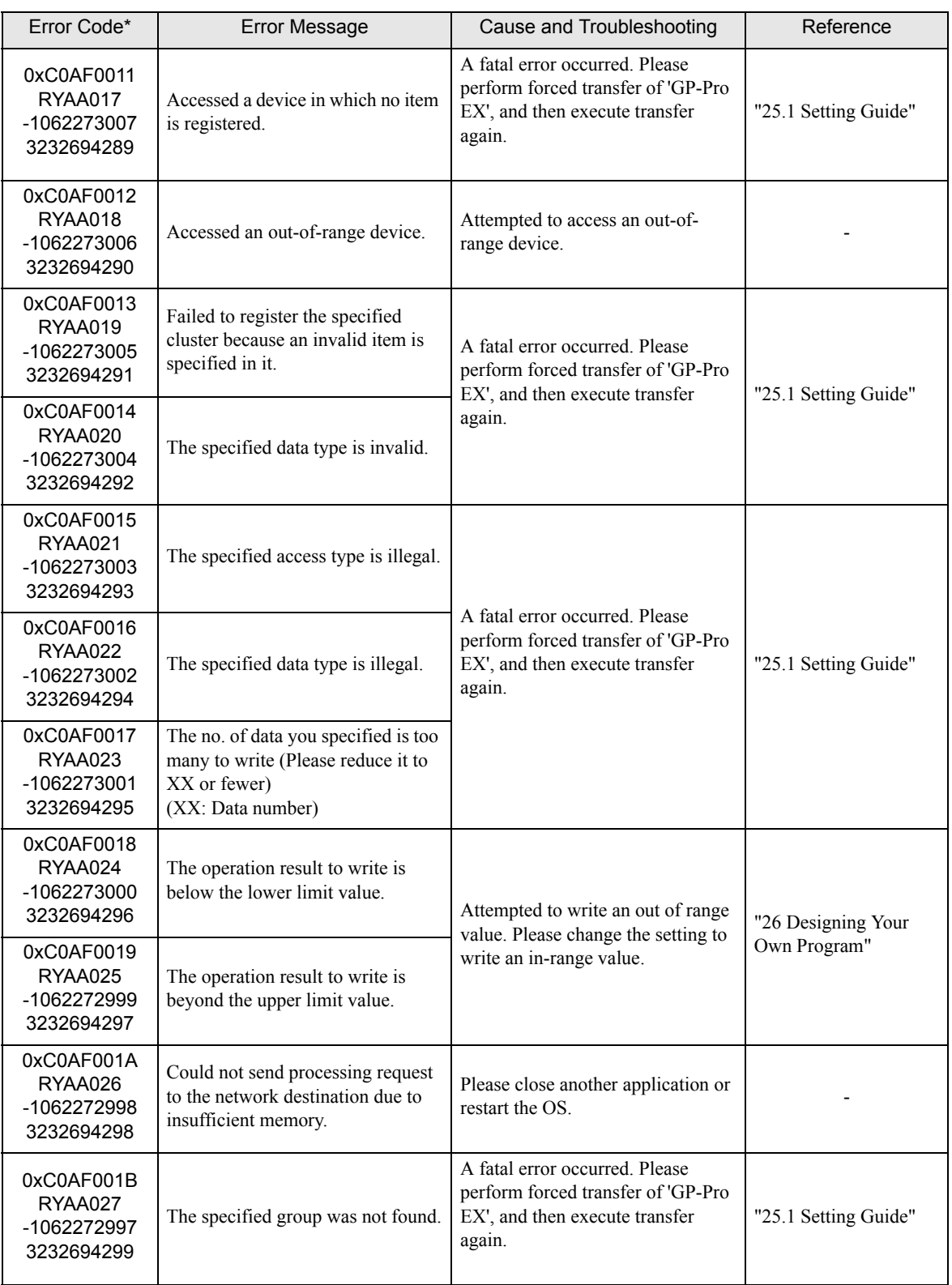

\* - 1st line: Error code 2nd line: Integrated error code

3rd line: Error code with decimal code

4th line: Error code without decimal code

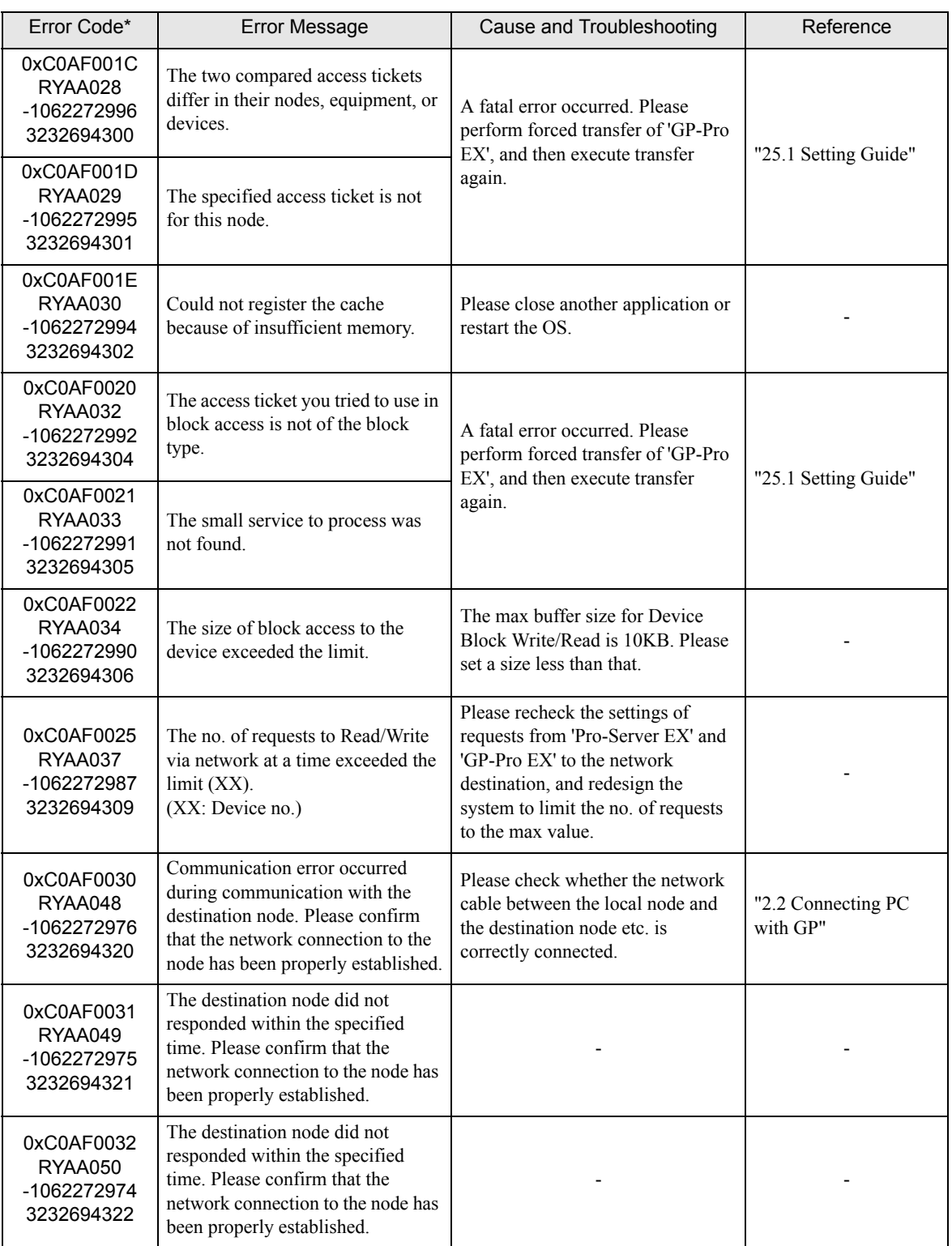

\* - 1st line: Error code

2nd line: Integrated error code

3rd line: Error code with decimal code 4th line: Error code without decimal code

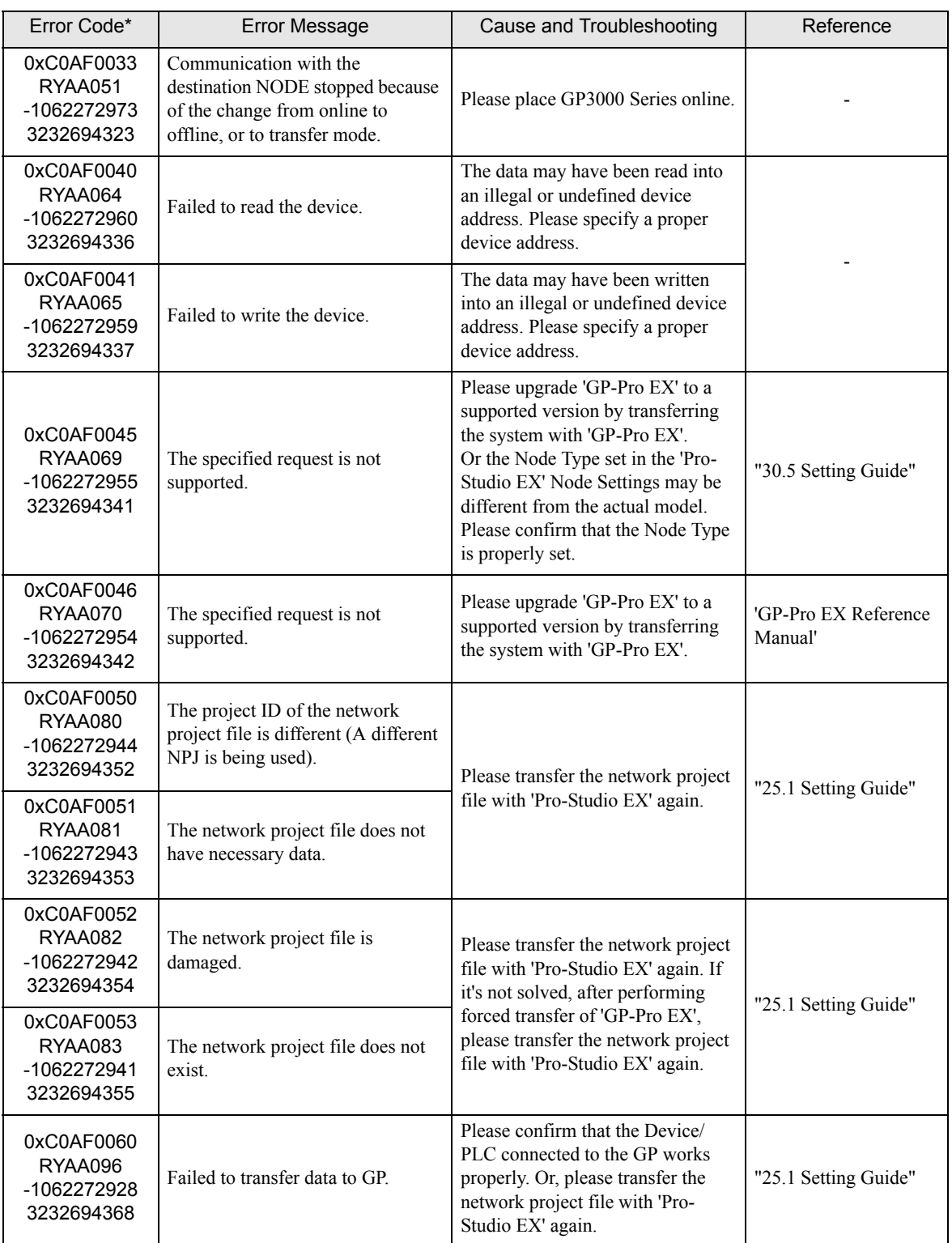

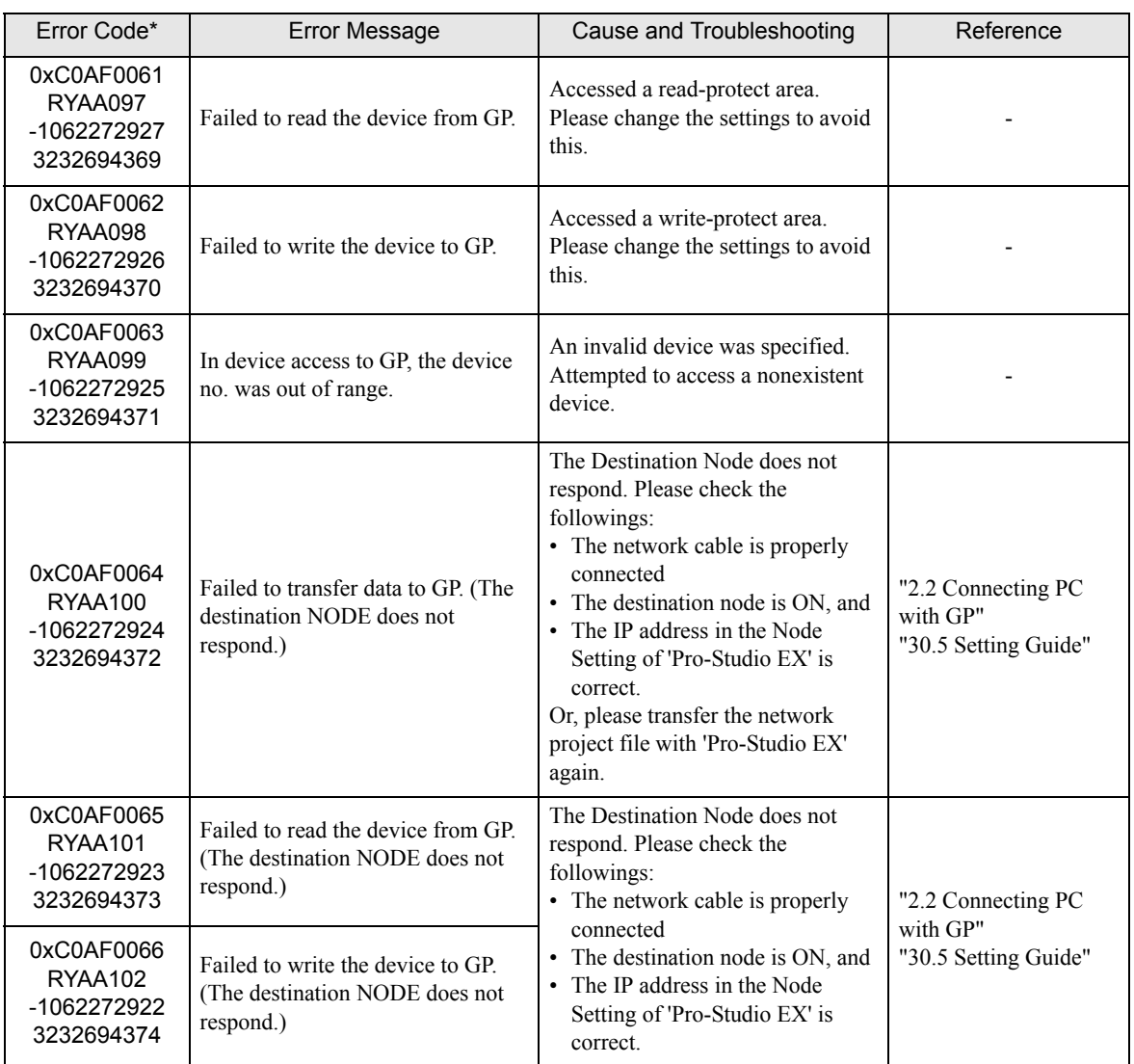

## 35.3.3 "SAAA\*\*\*" Error Info

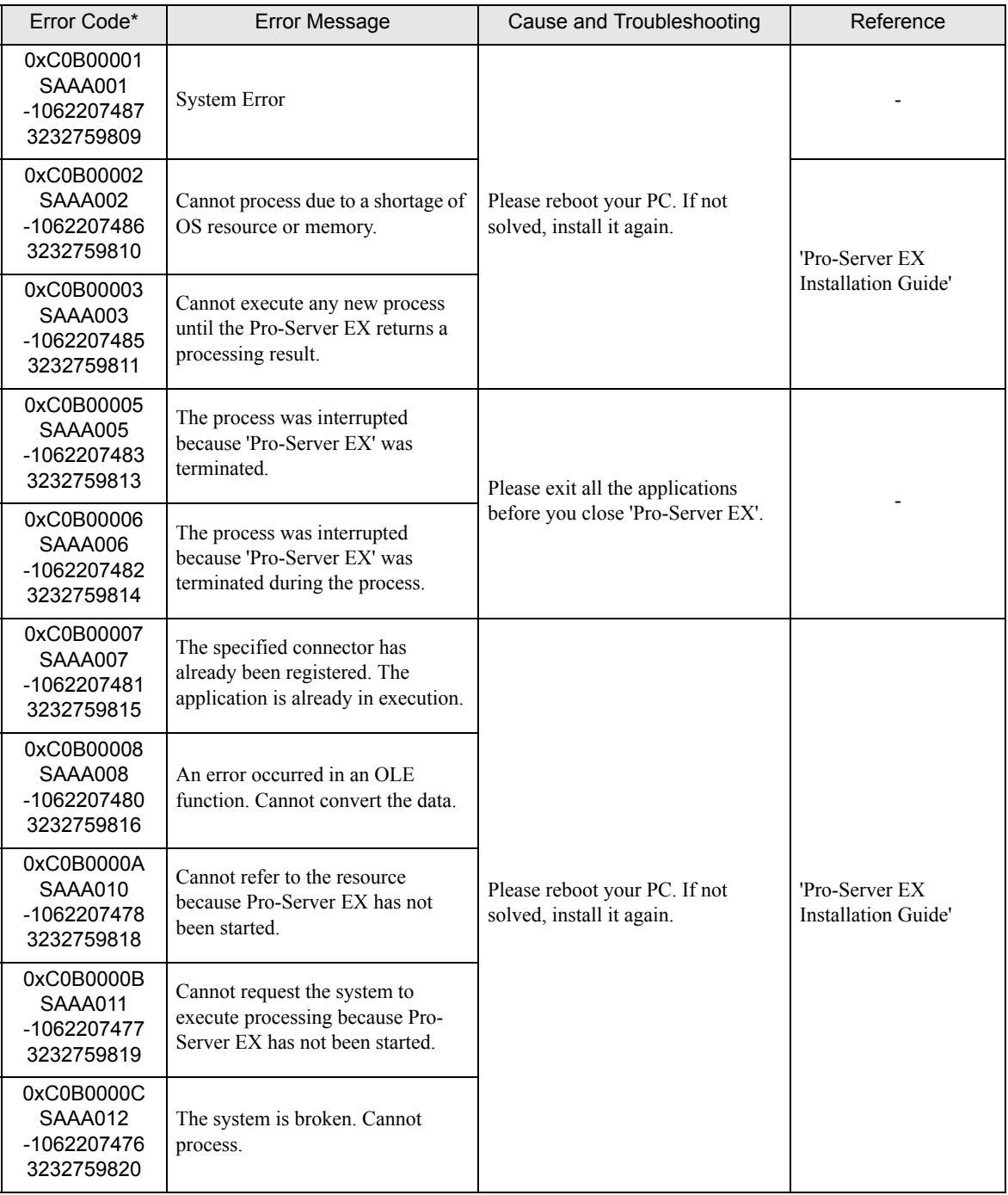

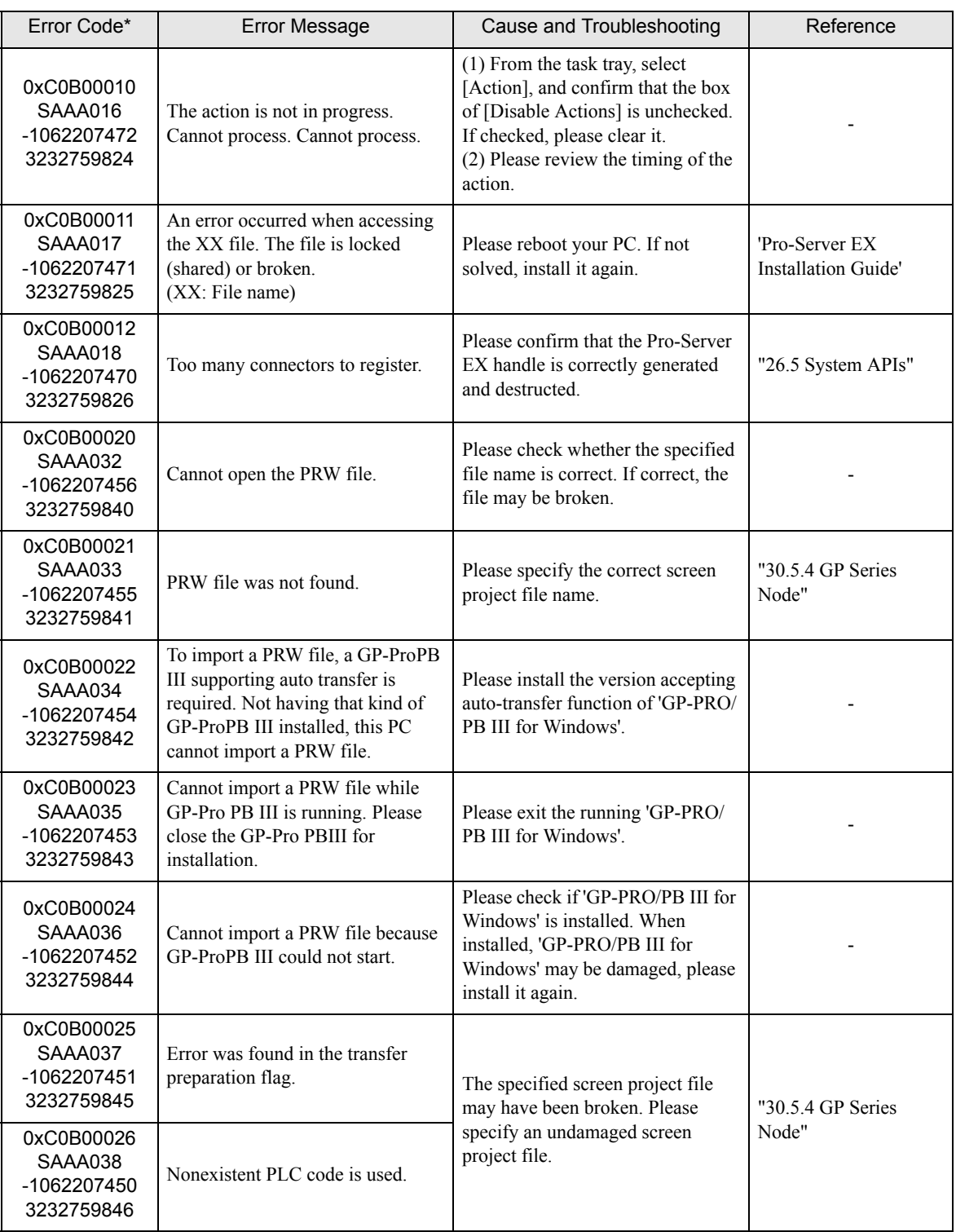

![](_page_25_Picture_322.jpeg)

![](_page_26_Picture_340.jpeg)

![](_page_27_Picture_358.jpeg)

![](_page_28_Picture_388.jpeg)

![](_page_29_Picture_373.jpeg)

![](_page_30_Picture_257.jpeg)

![](_page_31_Picture_227.jpeg)

![](_page_32_Picture_361.jpeg)

![](_page_33_Picture_399.jpeg)

\* - 1st line: Error code

2nd line: Integrated error code

3rd line: Error code with decimal code 4th line: Error code without decimal code

![](_page_34_Picture_307.jpeg)

![](_page_35_Picture_113.jpeg)

## 35.3.4 "SAAF\*\*\*" Error Info

![](_page_36_Picture_294.jpeg)

![](_page_37_Picture_339.jpeg)

![](_page_38_Picture_321.jpeg)

![](_page_39_Picture_276.jpeg)

![](_page_40_Picture_353.jpeg)

\* - 1st line: Error code 2nd line: Integrated error code 3rd line: Error code with decimal code

4th line: Error code without decimal code

![](_page_41_Picture_372.jpeg)

![](_page_42_Picture_243.jpeg)

![](_page_43_Picture_317.jpeg)

![](_page_44_Picture_302.jpeg)

![](_page_45_Picture_317.jpeg)

![](_page_46_Picture_417.jpeg)

![](_page_47_Picture_356.jpeg)

![](_page_48_Picture_336.jpeg)

![](_page_49_Picture_137.jpeg)

## 35.3.5 "SAAJ\*\*\*" Error Info

![](_page_50_Picture_349.jpeg)

![](_page_51_Picture_327.jpeg)

![](_page_52_Picture_360.jpeg)

# <span id="page-53-0"></span>35.4 Error Message

![](_page_53_Picture_216.jpeg)

![](_page_54_Picture_223.jpeg)

ı

![](_page_55_Picture_207.jpeg)

![](_page_56_Picture_222.jpeg)

![](_page_57_Picture_214.jpeg)

![](_page_58_Picture_271.jpeg)

![](_page_59_Picture_250.jpeg)

![](_page_60_Picture_215.jpeg)

ı

![](_page_61_Picture_205.jpeg)

![](_page_62_Picture_103.jpeg)

For information about 2580h, 25A8h, 25A9h, refer to "[35.2 2-Way Driver Error Messages and Syslog Features](#page-8-0)".